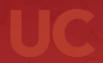

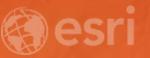

### Amazing and Inspiring Maps

Kenneth Field and John Nelson

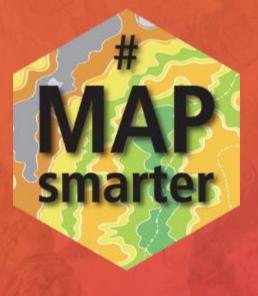

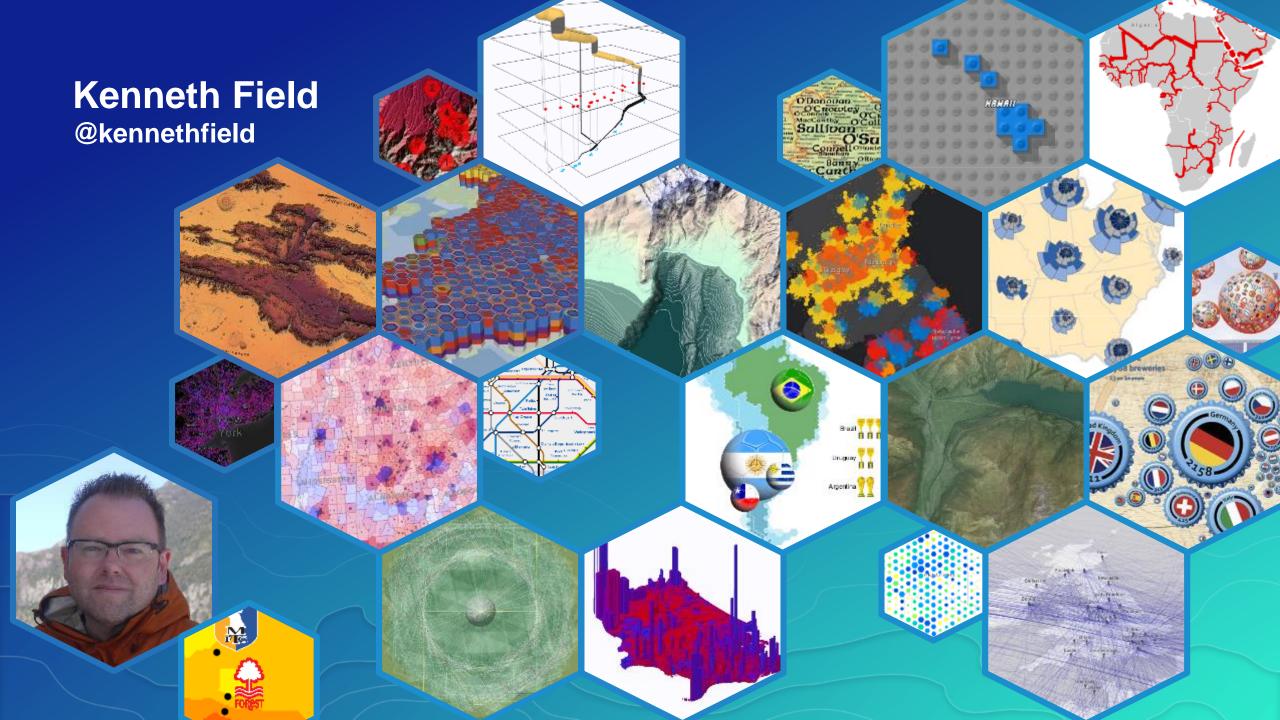

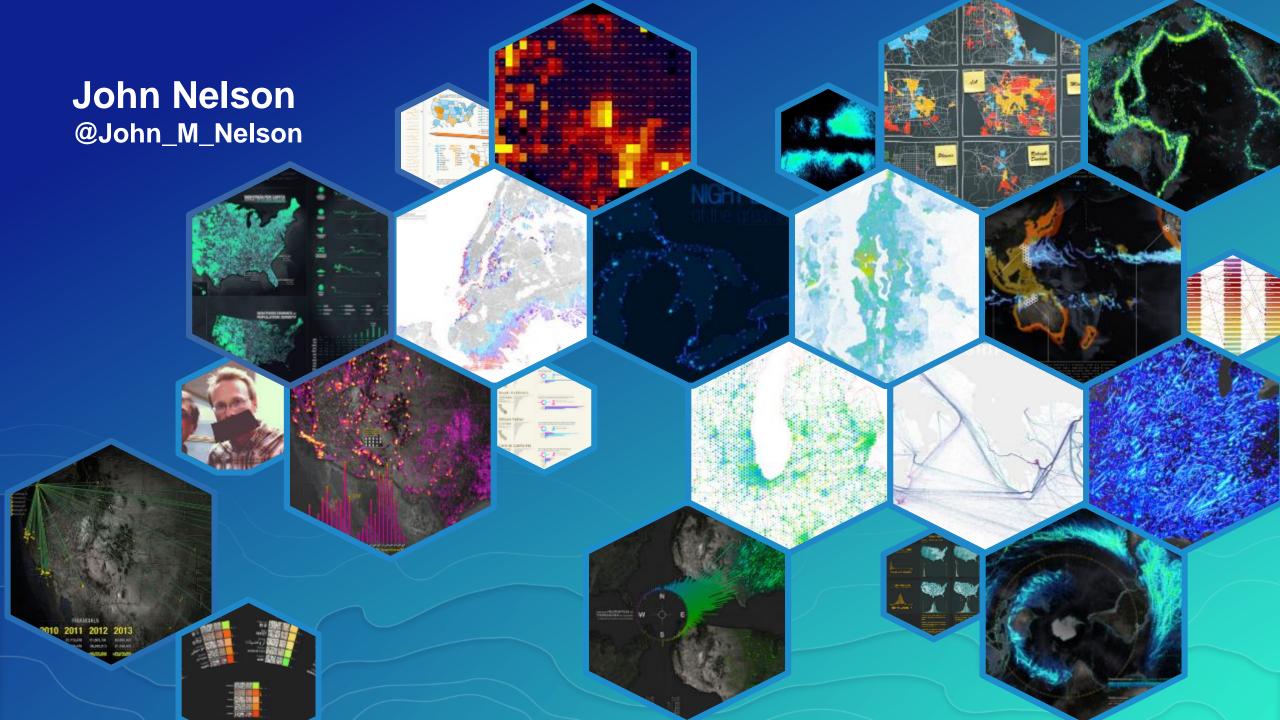

# Context and Content

Compelling backgrounds

#### Basemap styling

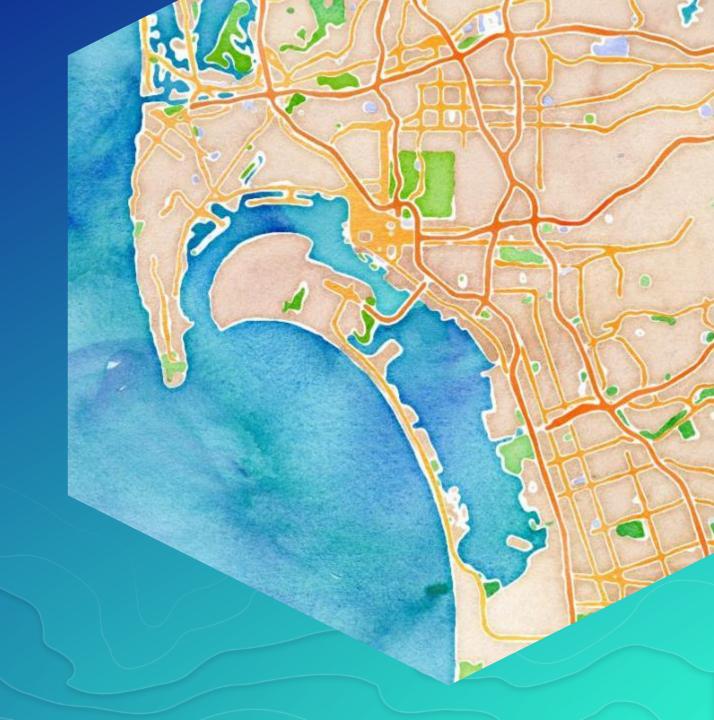

#### Vector basemaps

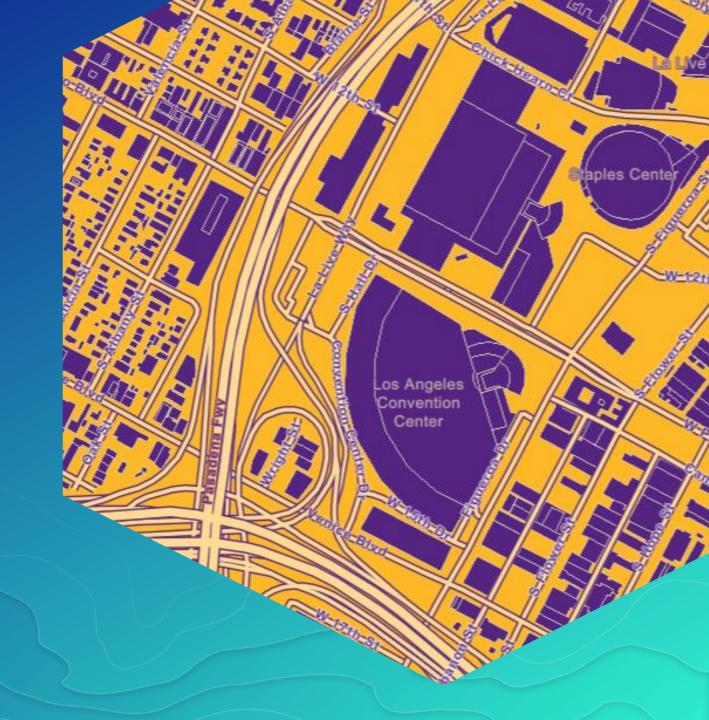

#### Non Web Mercator

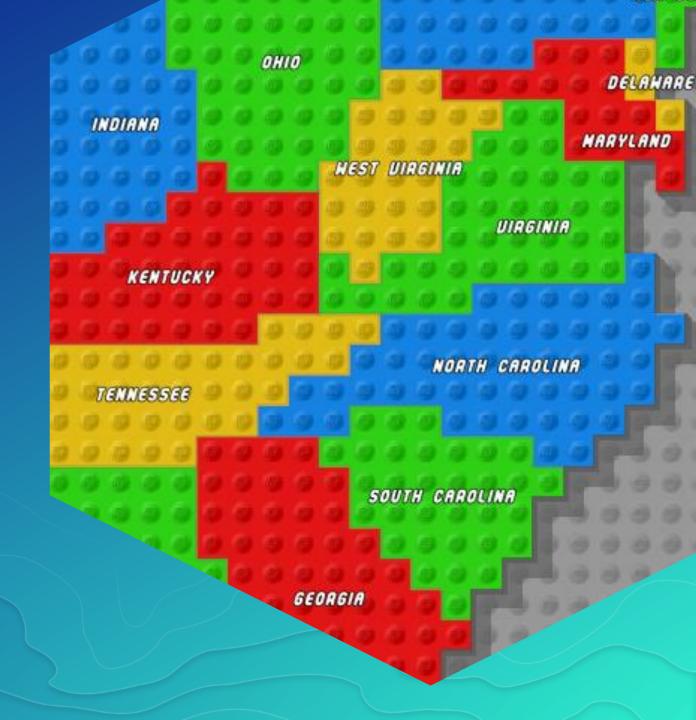

#### Fantasy basemaps

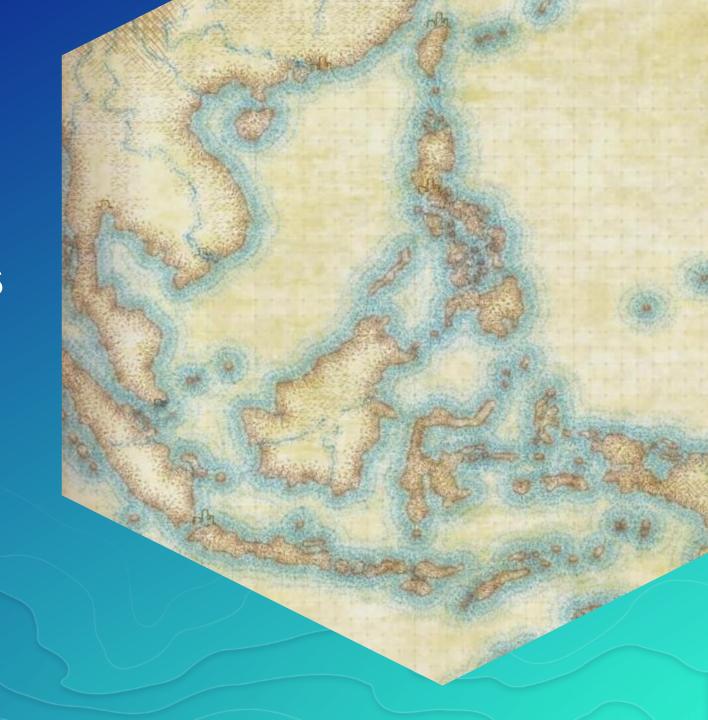

#### **Pseudo-Natural**

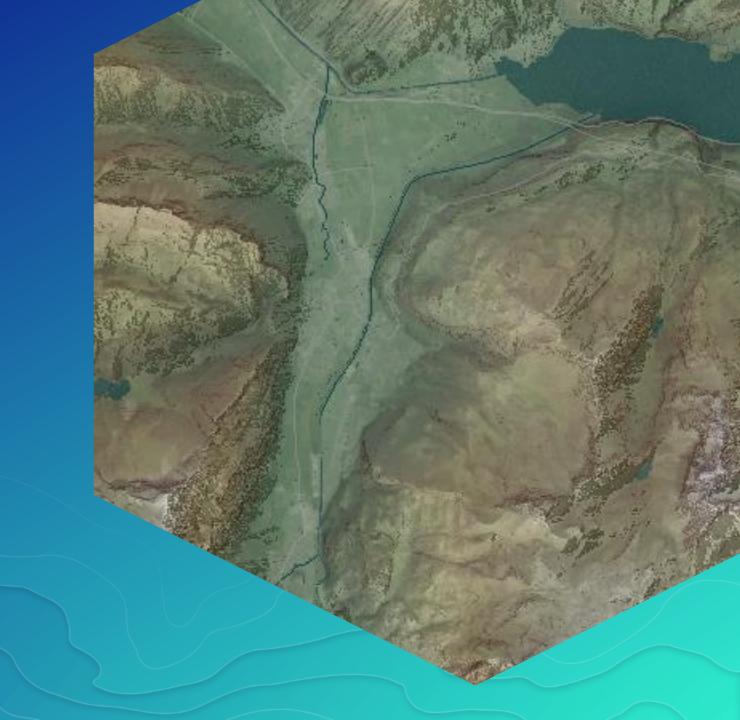

#### **Depth & Opacity**

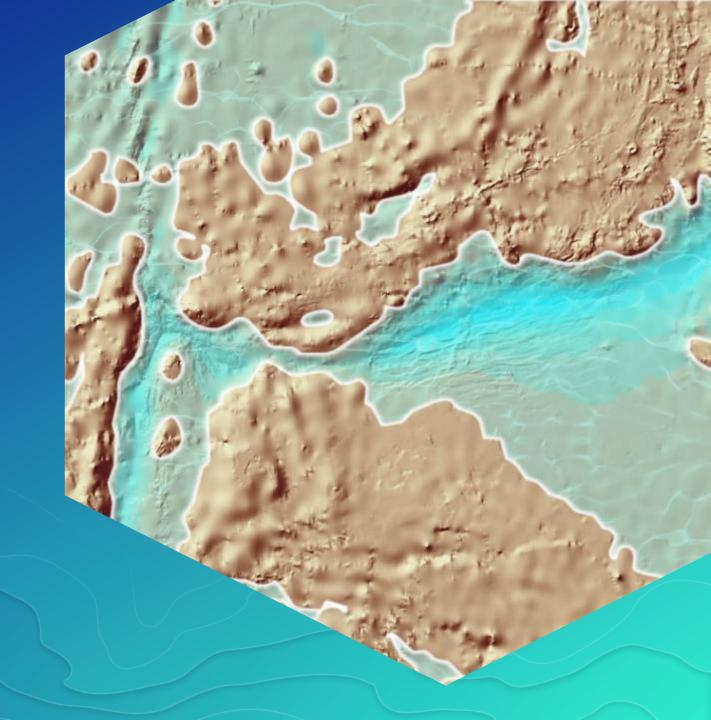

#### Value-by-Alpha

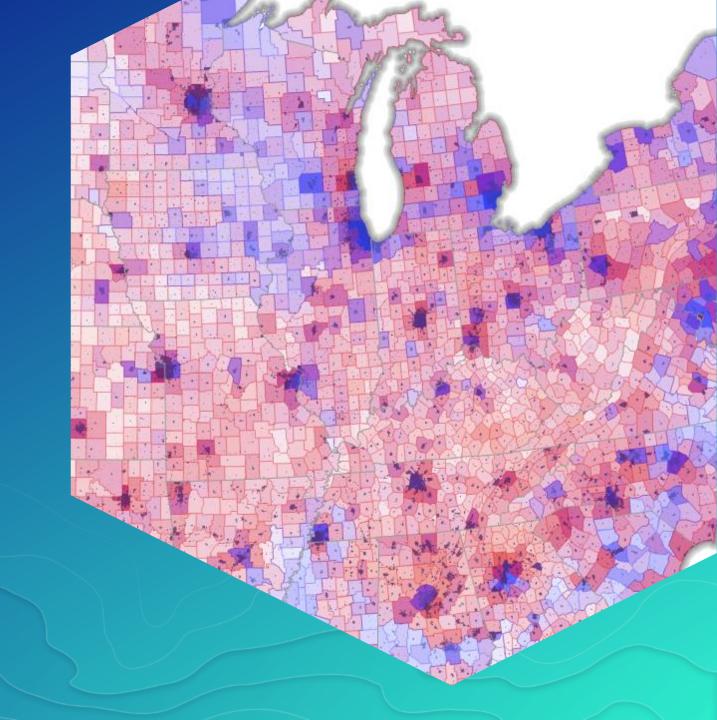

## Where the Streets Have No Name

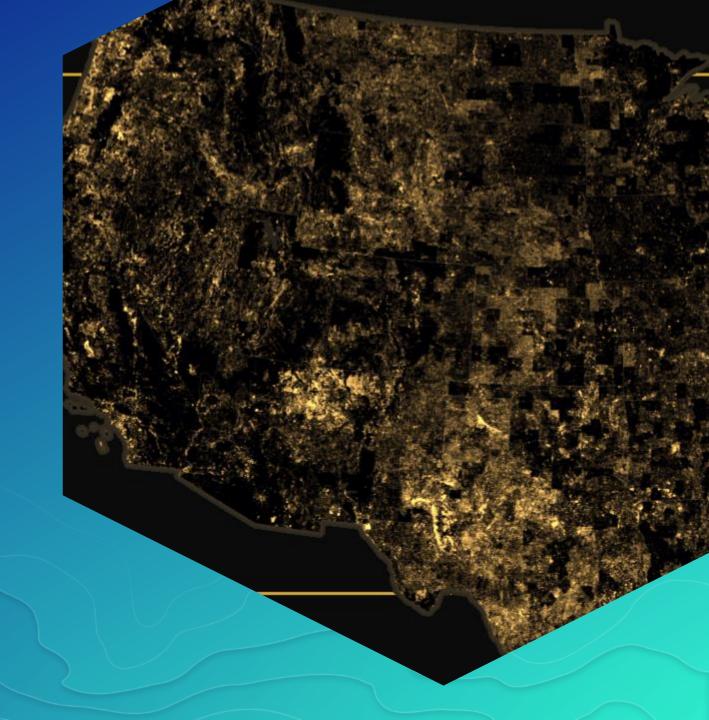

# Single Themes

Making the most of simple data

#### Firefly Cartography

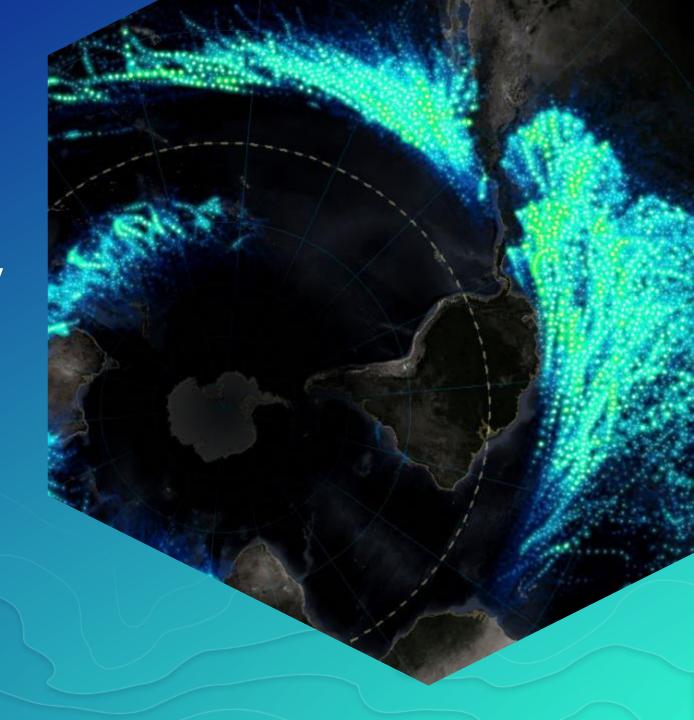

#### **Data Art**

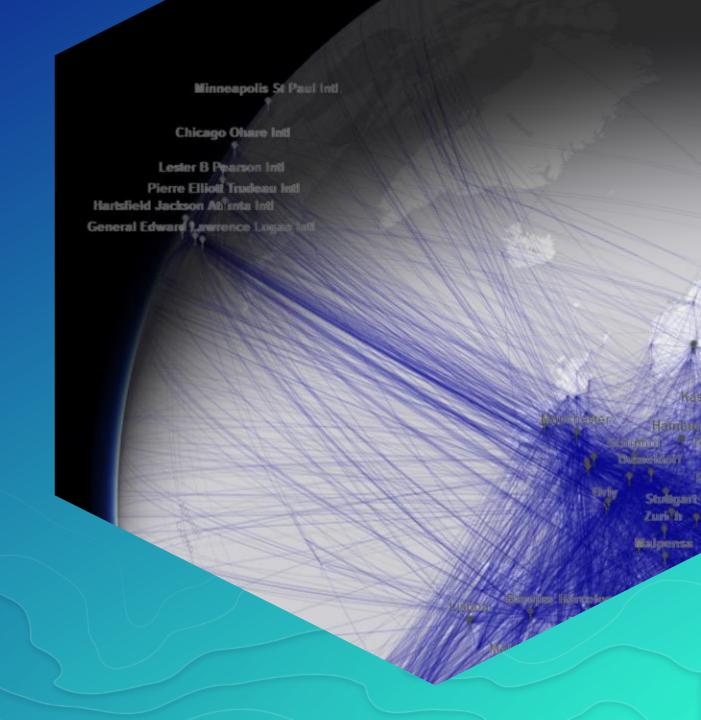

#### Clever colouring

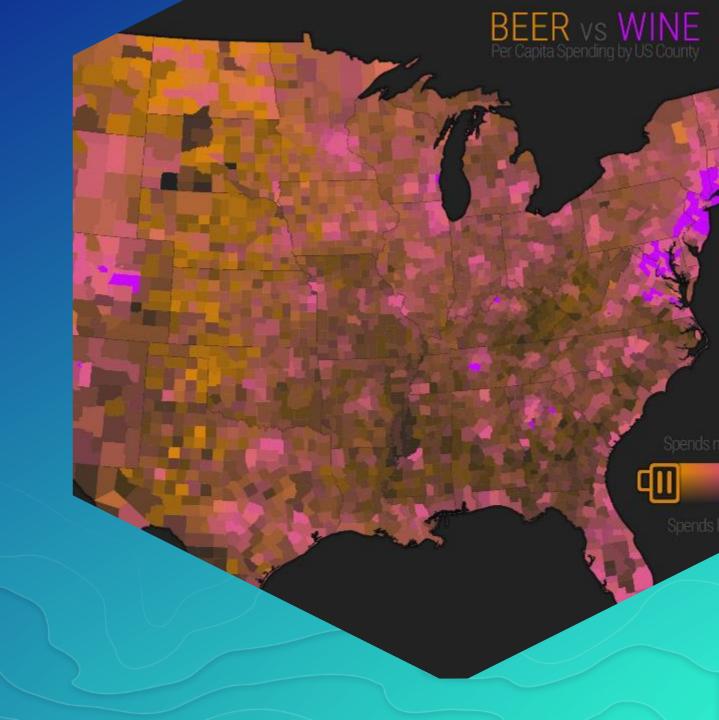

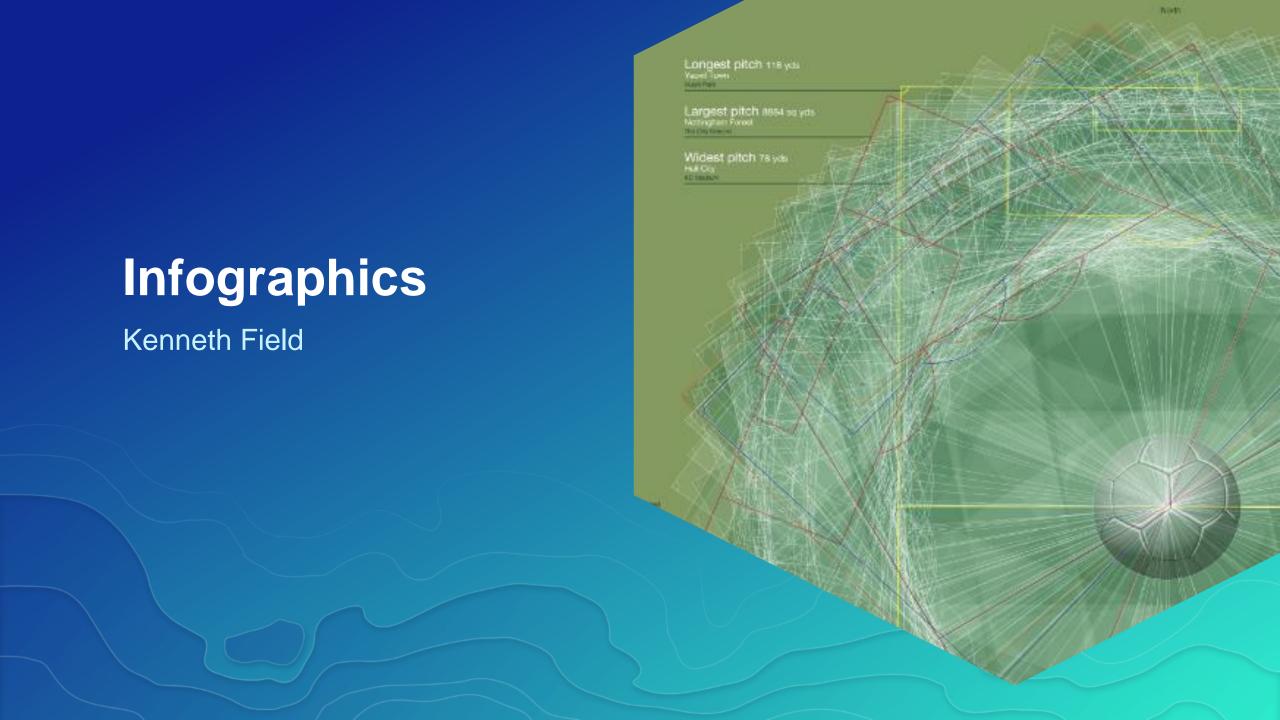

## Proportional pictorial

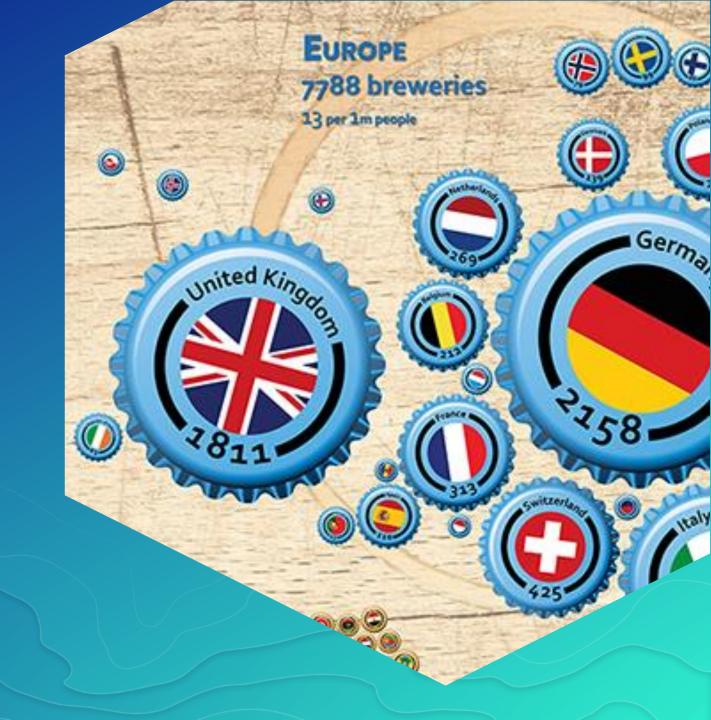

## Revealing Complexity

Rich data: rich cartography

#### Time & (E)motion

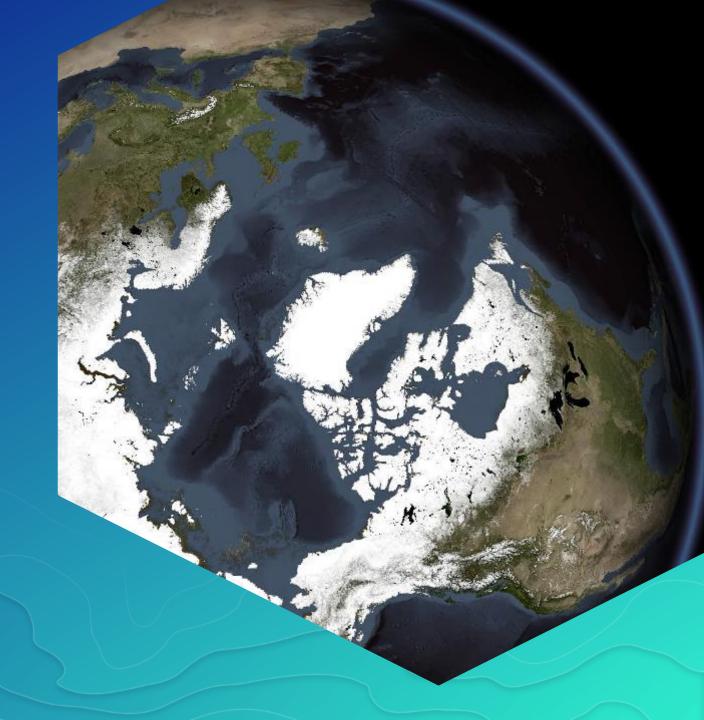

#### Coxcombs

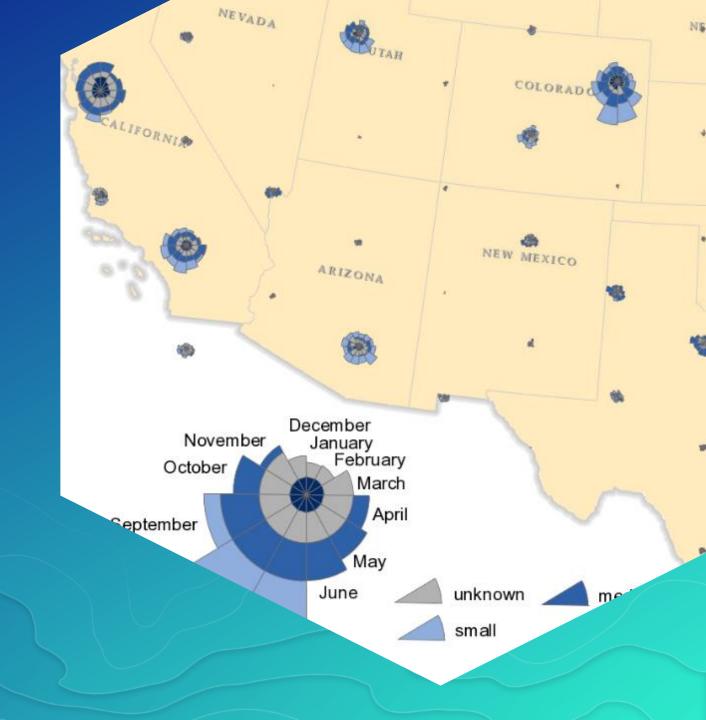

#### Multivariate symbols

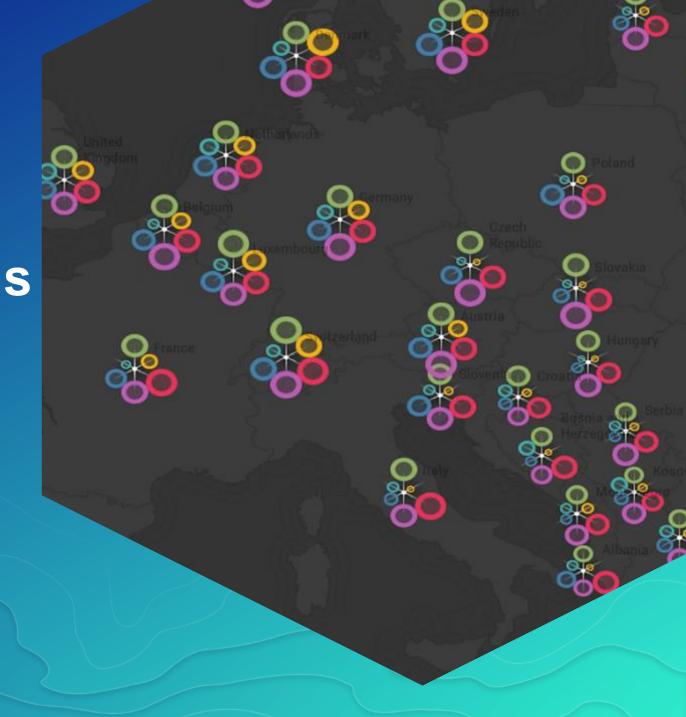

## **Gridded Small Multiples**

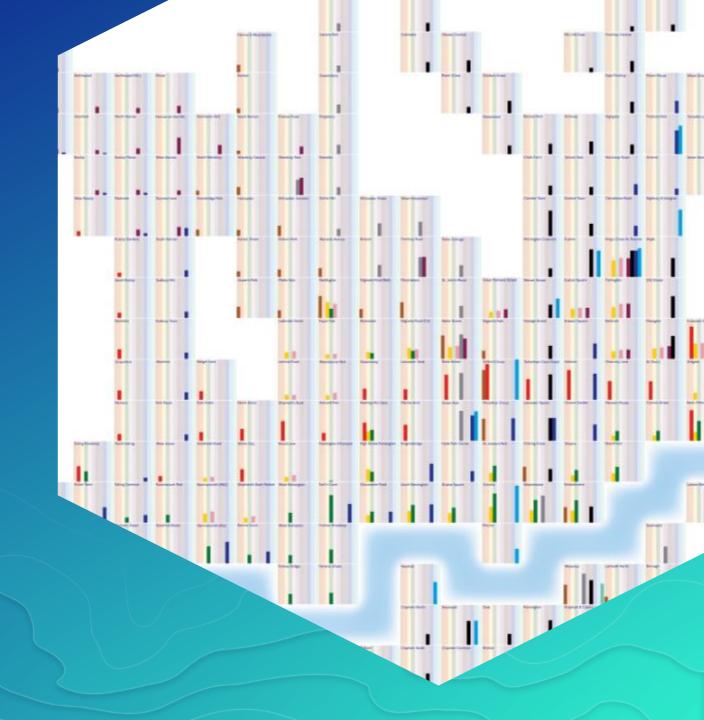

#### **Chernoff Faces**

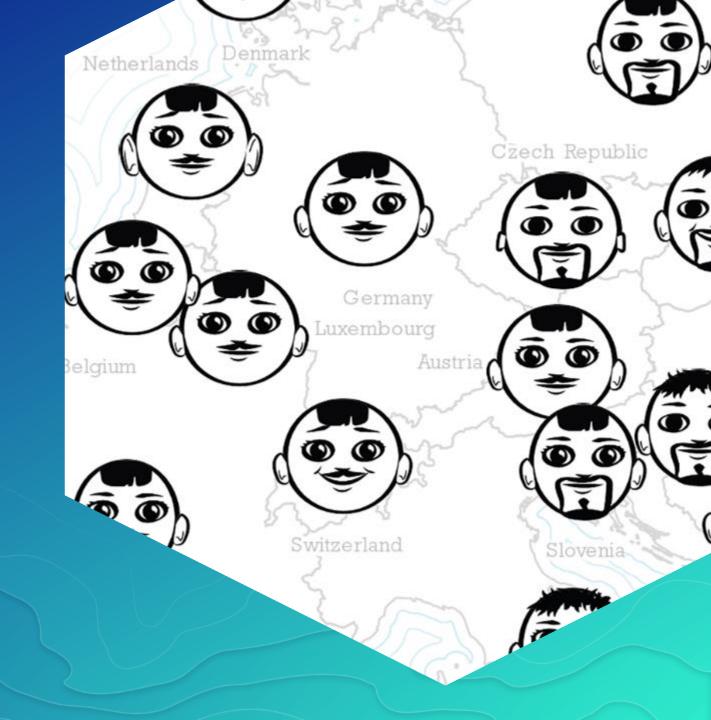

## Hex-binning and Chromastereoscopy

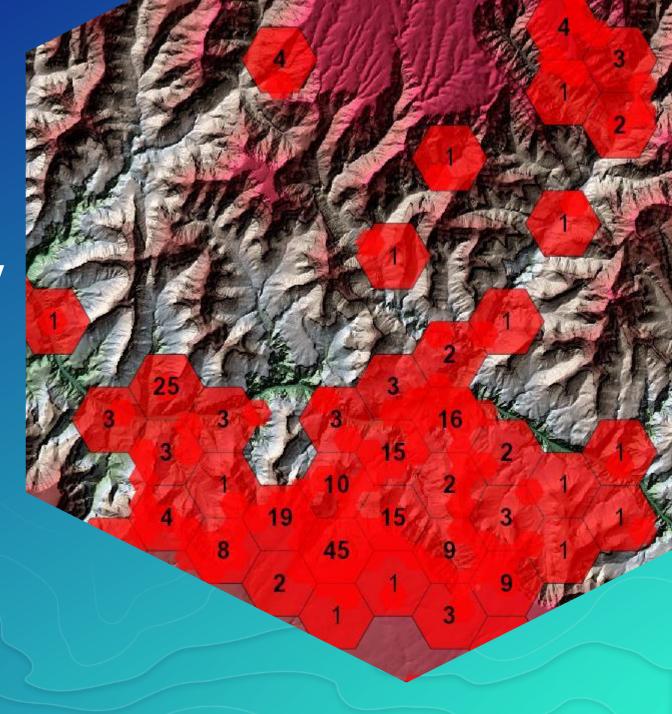

#### **Hex-binning**

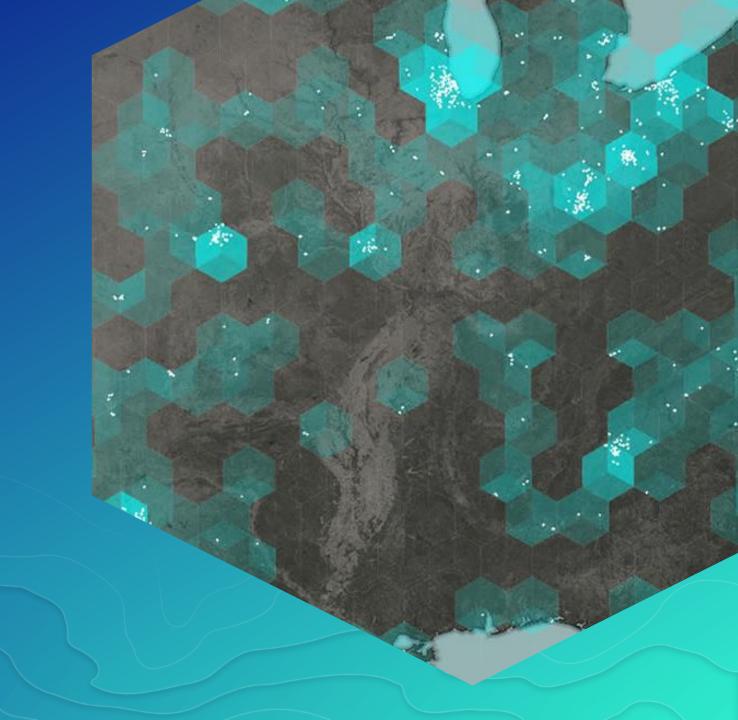

#### **Bivariate binning**

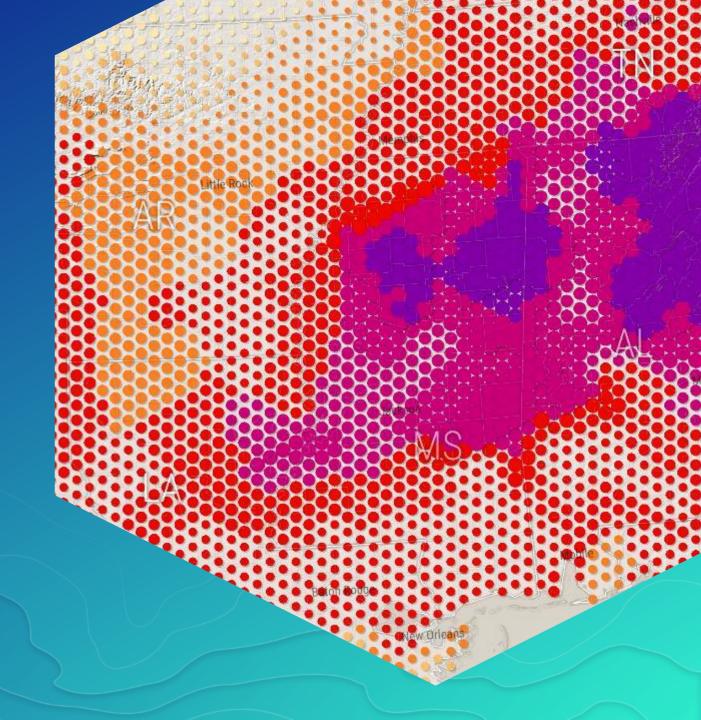

#### Mapping between

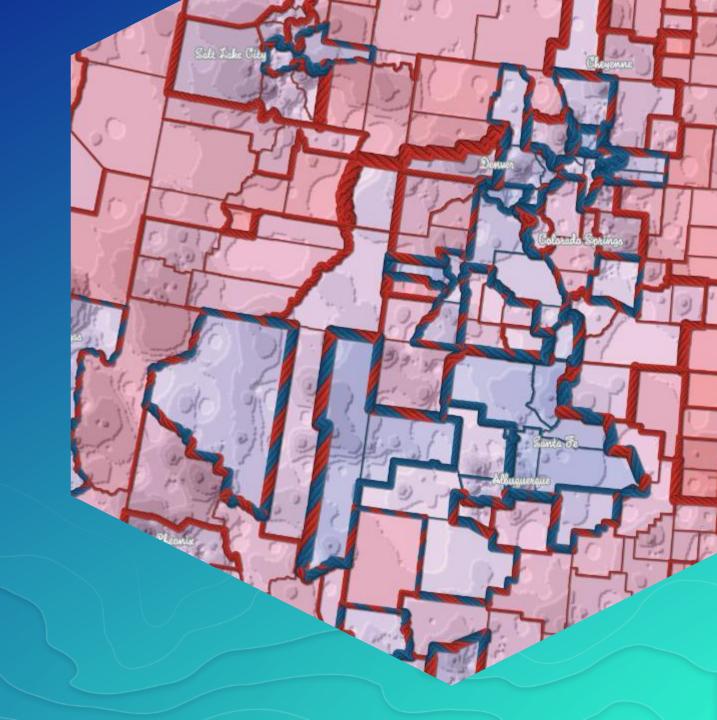

#### **Bubble Madness**

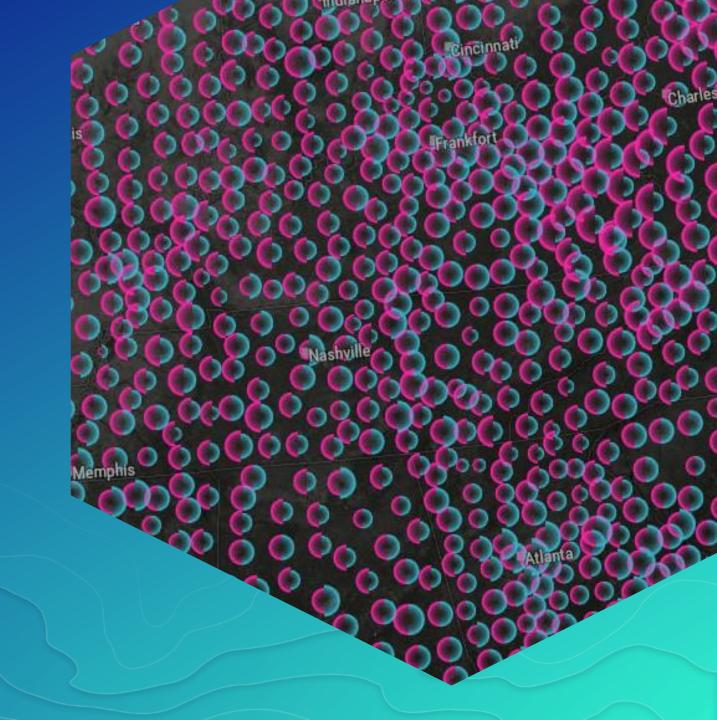

#### **Escher cartograms**

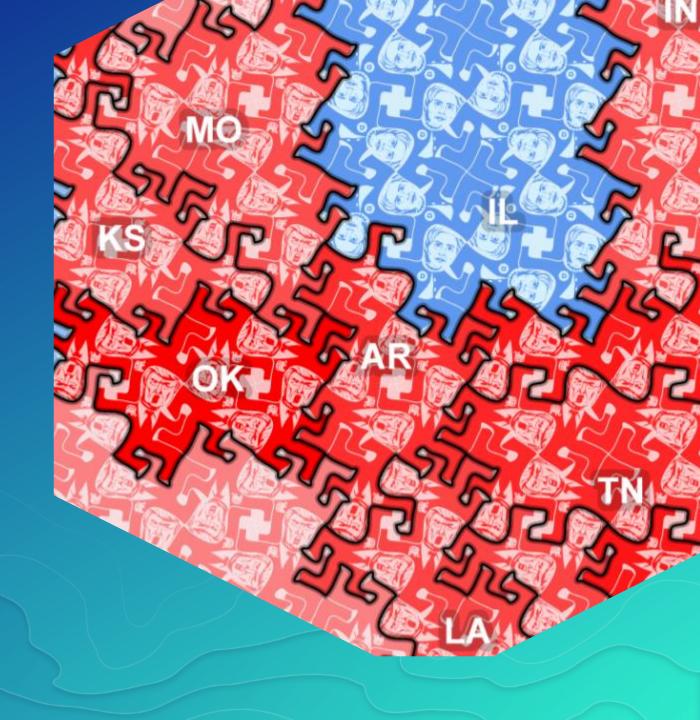

#### 3D cartograms

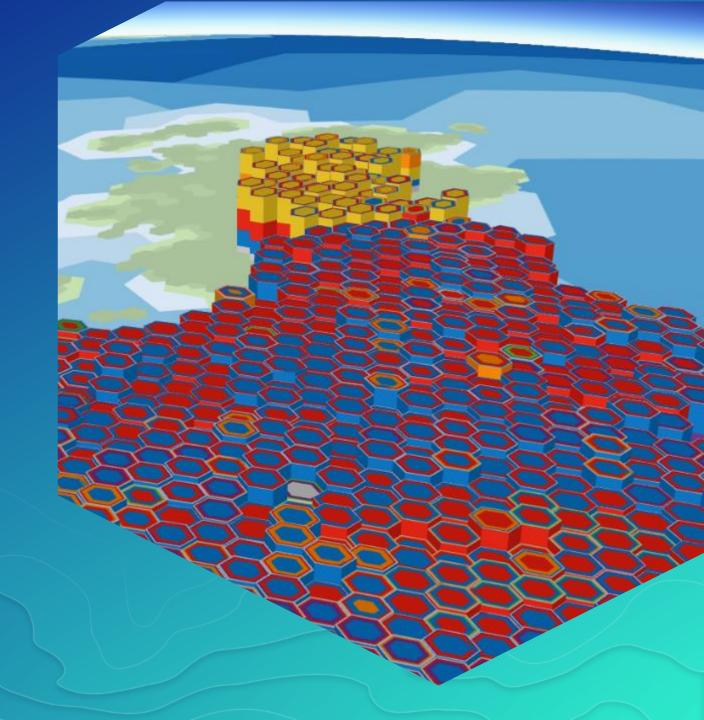

## Clarity from Obscurity

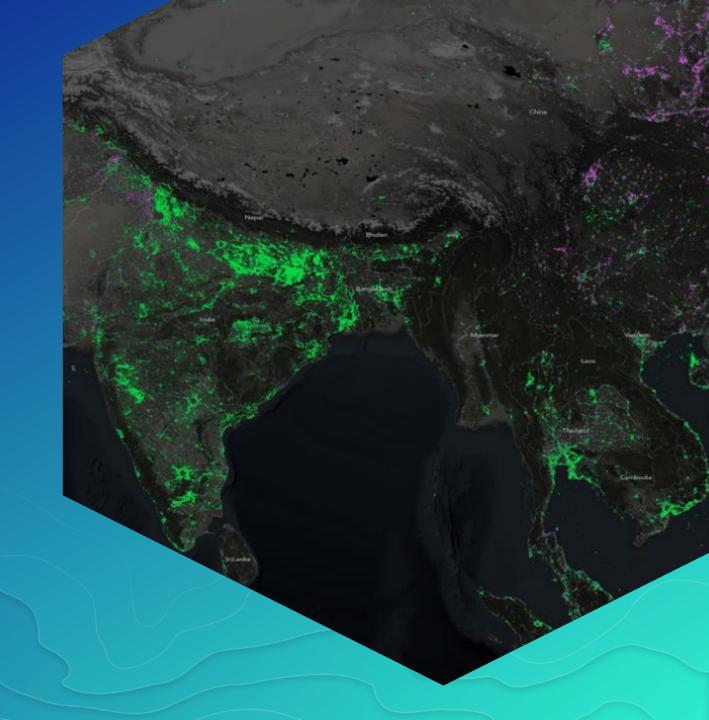

## **Obscurity from Clarity**

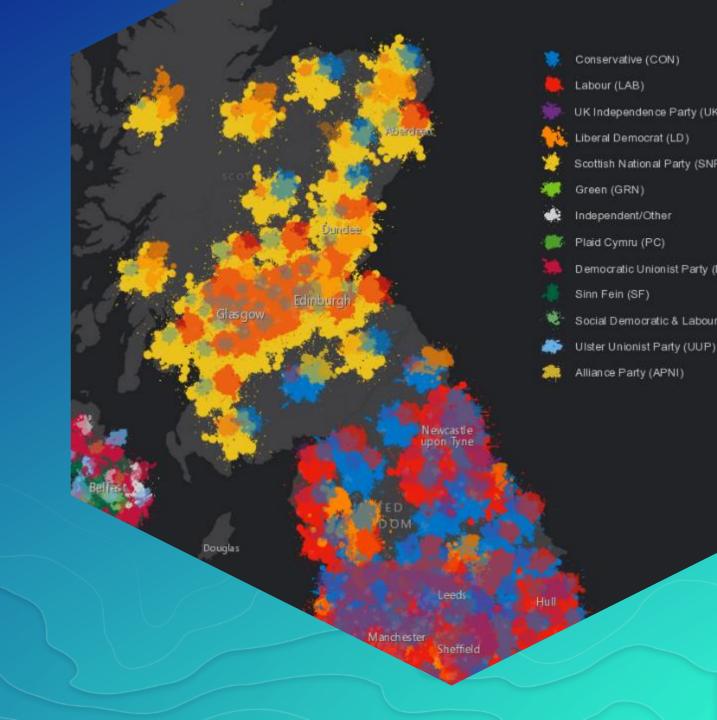

# Other Stuff

Just because...

## Persuasive cartography

John Nelson

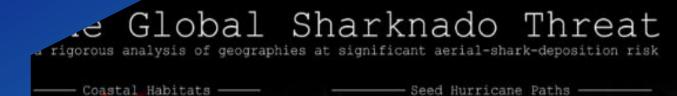

the "great white shark"

#### Other worlds

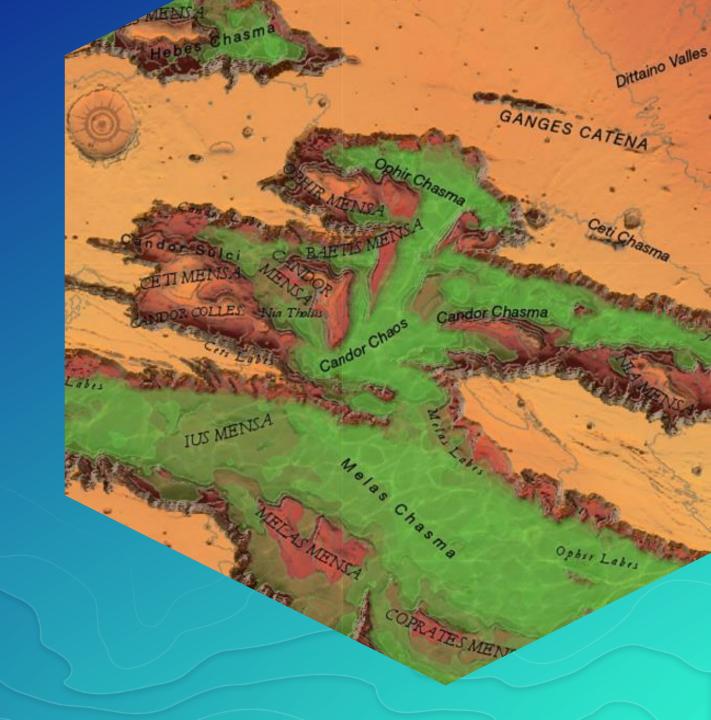

#### Lego-fier

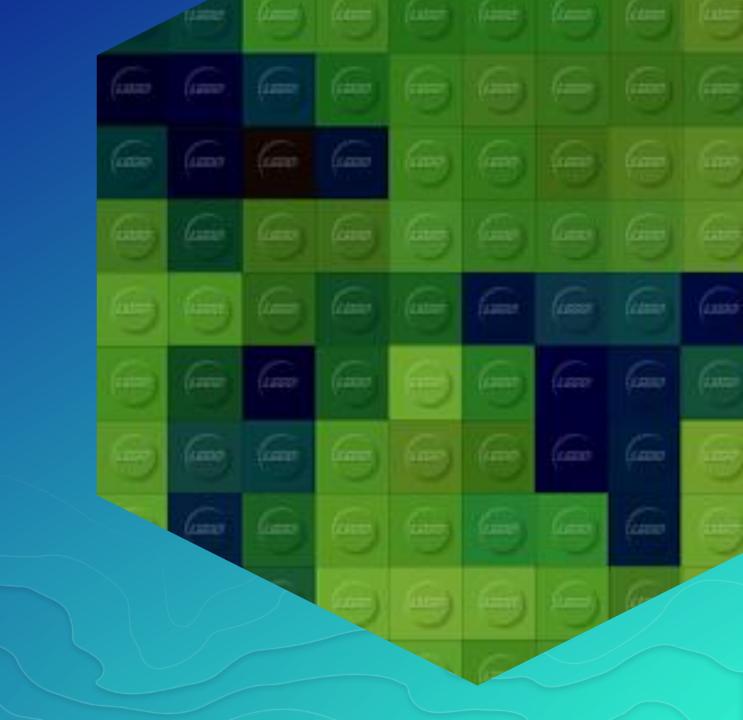

#### 3D Lego

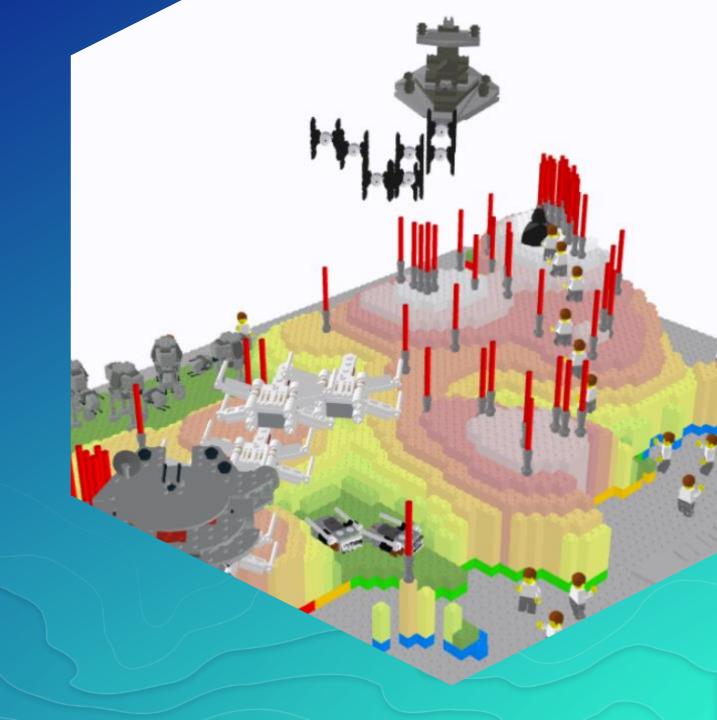

## One more thing

Actually...a few more things

### Cartography.

The book (Nov 2017)

esripress.esri.com

### Cartography.

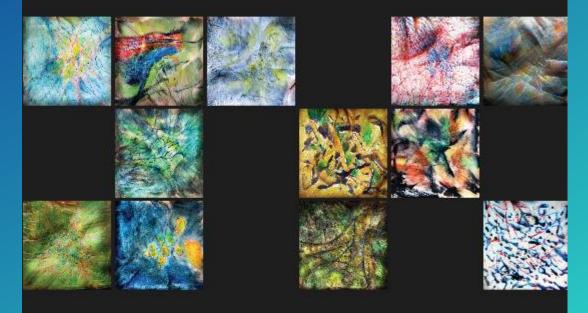

## Cartography. The MOOC esri.com/mooc/cartography (Nov 2017)

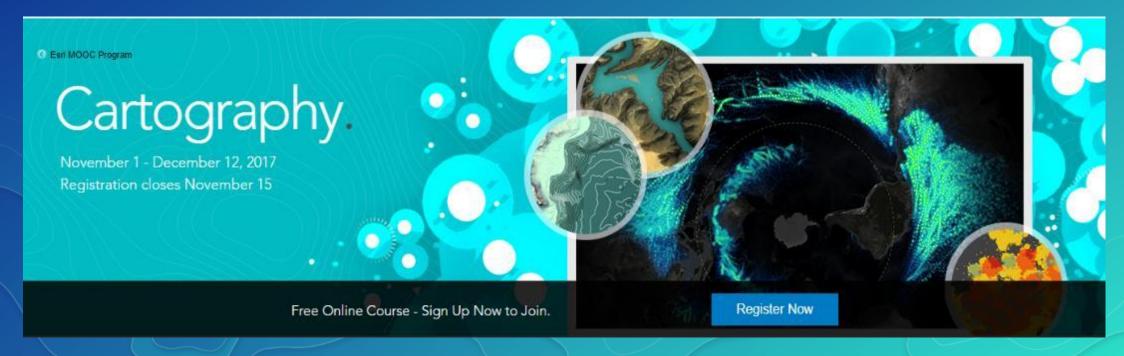

#### carto.maps.arcgis.com

cartonerd.com

adventuresinmapping.com

mapdesign.icaci.org

#### **Compelling Cartography**

Map Gallery to showcase examples of high quality map design in an online environment

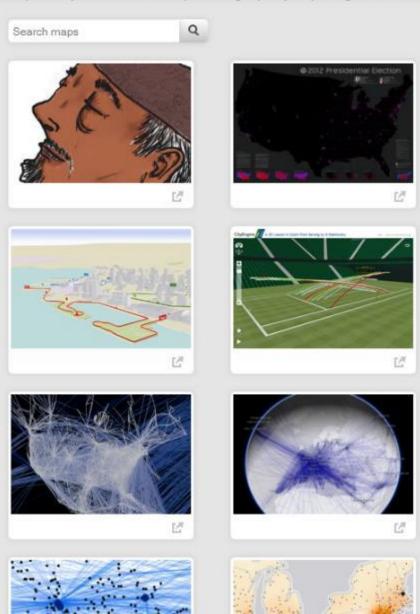

### Other sessions

How maps work (KF/WJ)

**Amazing and Inspiring maps (KF/JN)** 

Thematic map design (KF/JN)

3D Cartographic Techniques (NS/KF)

Map Design for relief representation (KF/JN)

**Designing Story Maps to Change Hearts & Minds (JN/JB)** 

**Designing Esri's Vector Tile Basemaps (WJ/AS)** 

**Styling Vector Basemaps (WJ/AS)** 

Tue 15:15 | Thu 13:30

Tue 08:30 | Wed 10:15

Tue 13:30 | Fri 09:00

Wed 13:30 | Thu 15:15

Wed 08:30 | Thu 10:15

Tue 10:15

Tue 14:00 | Wed 12:00

Thu 10:15

#### Thank you...Please take our Survey

Download the Esri Events app and find your event

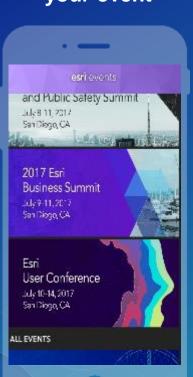

Select the session you attended

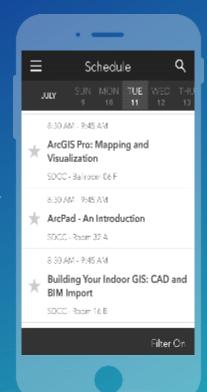

Scroll down to find the survey

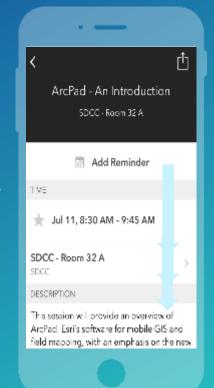

Complete Answers and Select "Submit"

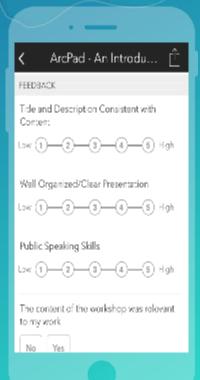

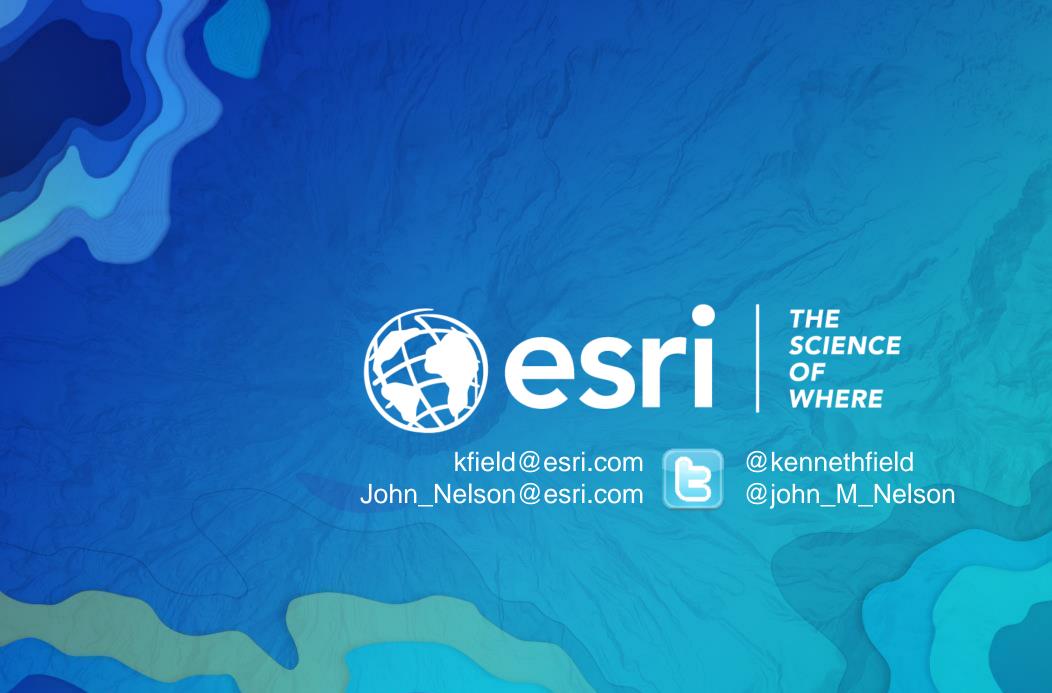